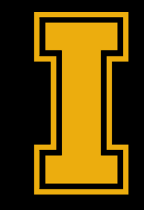

# University<br>
of Idaho

### Fanuc ROS2 Driver **Using Ethernet/IP**

#### **James Lasso**

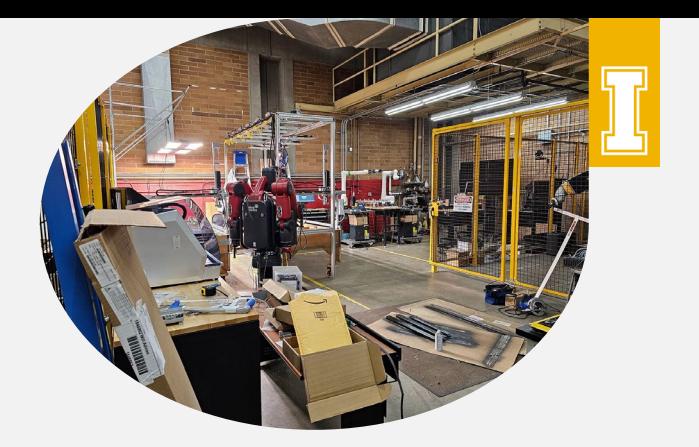

### James Lasso

- Undergraduate at University of Idaho studying Computer Science and Robotics
- Research Assistant at the Center for Intelligent Industrial Robotics
- ROS2 Driver we are developing using Ethernet/IP

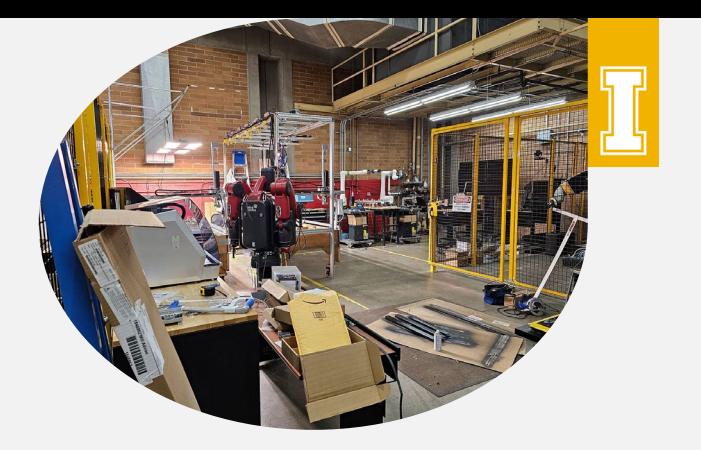

# Project

- At the University we have been collecting various robots
- Communicate with our FANUC Robots
- Using our own software

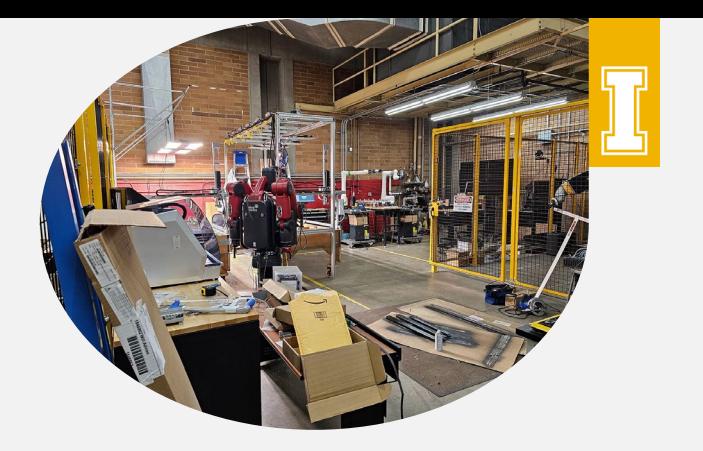

# 4 Layer System

- Layer 1: FANUC Ethernet/IP Driver
- Layer 2: Python Ethernet/IP Driver
- Layer 3: Python API
- Layer 4: ROS2 Package

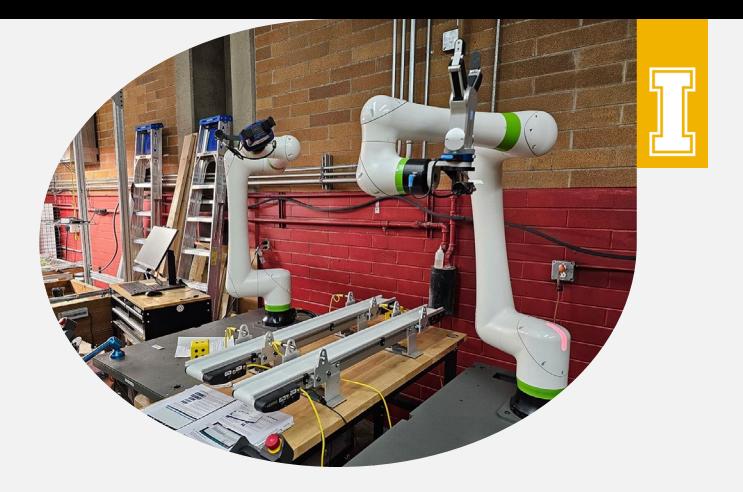

#### • Easier way to communicate with industrial robots

- Using a high level language
- Works on a variety of robots
- Avoid vendor lock-in

Project Goals

**The Project**

● Focus on ease of use and accessibility

# ROS2 Video Demo

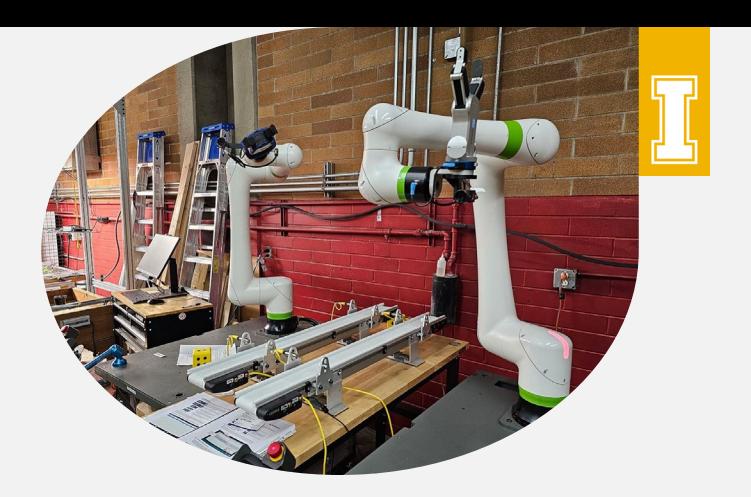

- Language: Python
- ROS2 Humble
- OS: Linux (Pop! OS 22.04)
- Robot: CRX10iA/L
- Action servers / Goals / Feedback

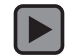

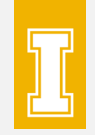

### FANUC Ethernet/IP Driver **Layer 1**

- Written for the FANUC TP language
- Works with 30 series controllers and FANUC robots with the Ethernet/IP driver
- Consists of foreground and background programs
- Compatible with RoboGuide Simulator

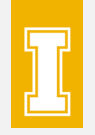

# FANUC Ethernet/IP Driver

#### **Block Diagram**

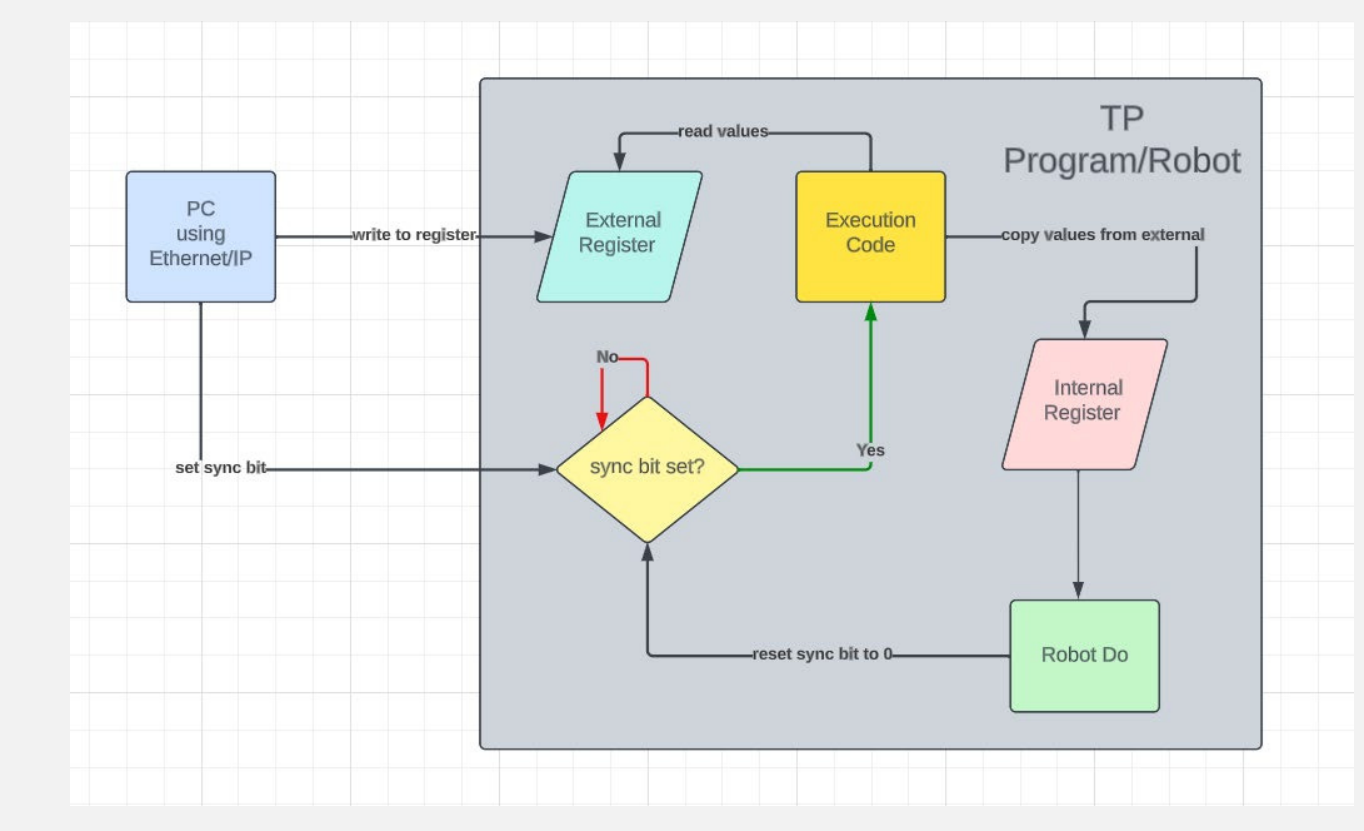

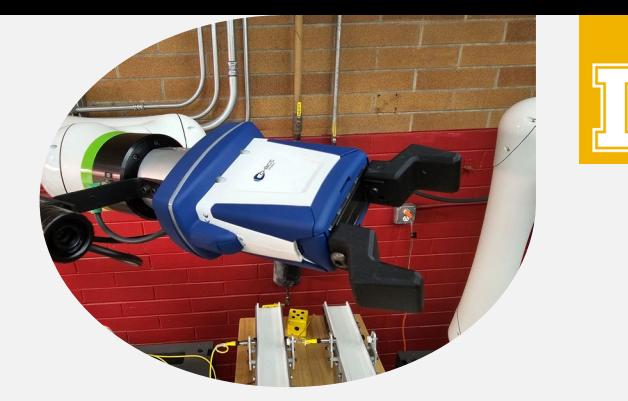

### Python Ethernet/IP Drivers **Layer 2**

- Interprets data from robot
- Allows us to tell which registers to be written to on robot for movement and feedback
- Customizable for grippers currently supports OnRobot & Shunk

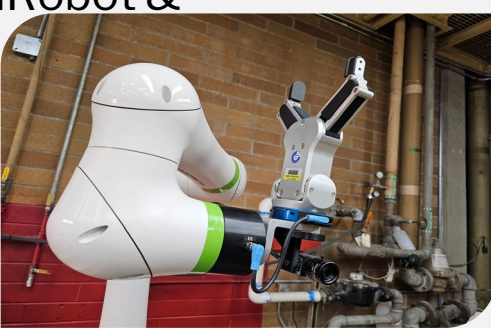

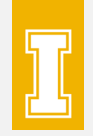

### Python API **Layer 3**

- Layer between Ethernet/IP and ROS2
- Quick setup time
- Easy to use functions
- High level language that is easy to understand for controlling robots
- Extendable to other robots

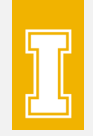

### ROS2 Driver **Layer 4**

- Implements ROS2 architecture
- Industrial applications
- Allows creation of complex systems
- Action servers
- Callbacks
- PUB/SUB models

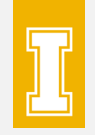

# What this looks like

#### **ROS2 Robotic Stack**

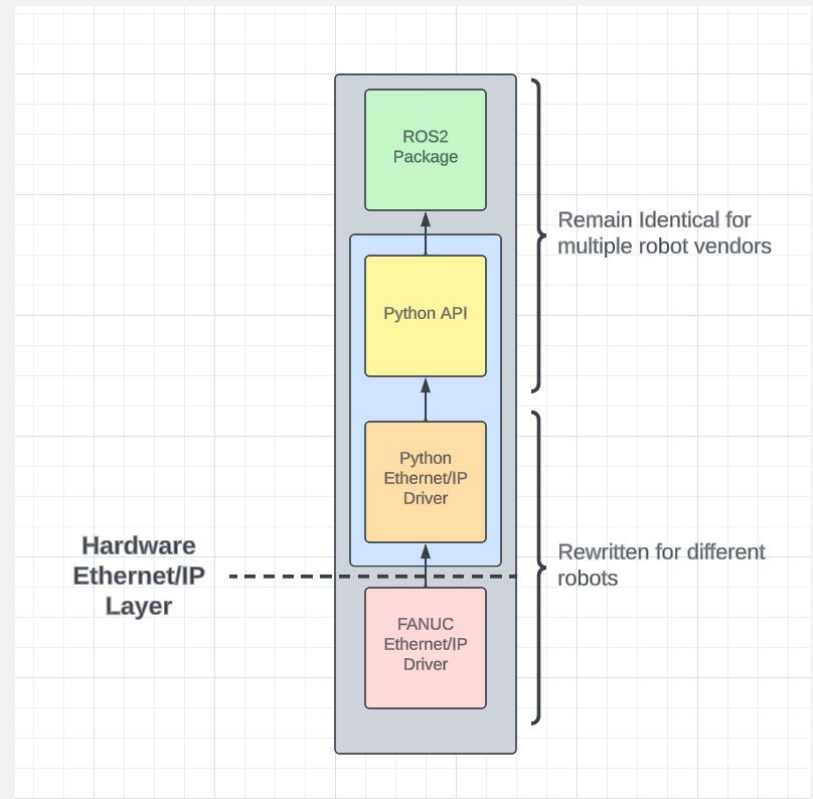

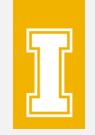

## Plans for the future

- Continue to increase functionality (Alarms!)
- More movement functionality (fine accuracy control)
- Add new modules (Grippers, custom sensors, etc...)
- Support more robots (UR, ABB, KUKA)
- Interface with Gazebo, Movelt2

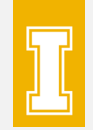

# Check out our project at

### https://github.com/UofI-CDACS

Thank you for listening.

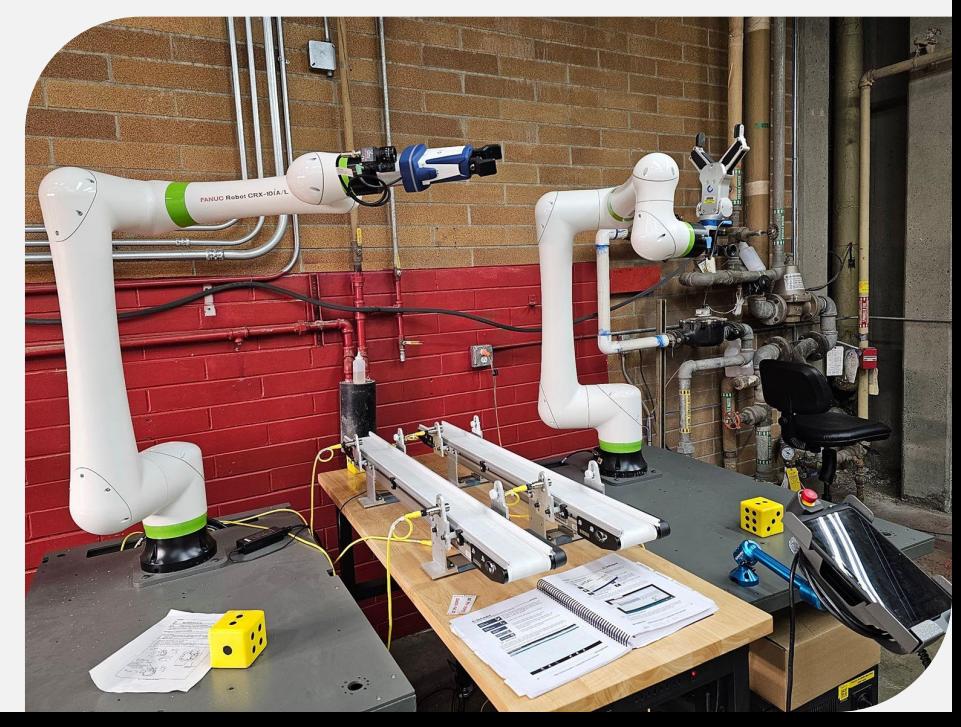